# **Release notes**

# intermine<br>FILECENSUS 4.3

*Visualize storage instantly with FileCensus by Intermine and achieve enterprise-wide empowerment for storage improvement and optimal resource utilization.*

#### **Define a scope via multiple collections.**

While there are still occasions where all servers, drives or paths exist in a single collection, there are usually exceptions or subsets that are more exacting.

#### **Clean and simple software configuration for multiple administrators.**

Site storage administrators with restricted access to dynamic scopes share consistent scope definitions.

#### **Automatically decommission unused servers and volumes.**

A configurable threshold detects resources that have gone unscanned for a specific period of time and removes those resources from future reports, keeping reports accurate and current.

A new scope style has been added in the Security tab of the Administration area. This scope style builds upon the existing scope style, which matches a single collection, and allows for selection from multiple FileCensus Collections.

There are still occasions where all servers, drives or paths exist in a single collection. In the "real world" use, however, there are usually exceptions or subsets that are more exacting.

For example, from the servers name you can select the machines that belong to a specific country, state or site. Previously, if the site had a storage administrator and a system administrator, two collections would need to be maintained, one for each user.

The old version of the scope needed to be connected to a single collection. Now the scope can be specified with the site and use scopes. This simplifies collections, making them easier to maintain and verify.

Site storage administrators can be granted restricted access to dynamic scopes, making software configuration for multiple administrators cleaner and simpler.

Previously, to support site-based administrators, distinct scopes would be created for each administrator. This meant a large number of scopes needed to be configured and maintained. The initial software configuration contains a number of "All" scopes that provide access to all volumes maintained in the catalog.

These All scopes now collect the additional restrictions from either the user or groups the user belongs to. When the site administrator runs a report with one of the dynamic scope styles, only the servers, drives or paths that pass these additional conditions will be selected. This also means consistent scope definitions are shared among all administrators.

FileCensus can now automatically decommission servers and volumes that have not been scanned for a specified period.

As the network changes, it needs to be told about events such as a site, server or volume being decommissioned. This allows the server to present an accurate view of the state of the networks over an extended period of time. Typically, most organizations do not maintain an accurate record of the decommissioning events which, makes it difficult to automatically extract this information.

# **Release notes**

## **Utilize additional flexibility and simpler pattern matching.**

Many situations require the matching of "everything but" a specific set of names.

## **Achieve faster performance with improved Space Map.**

Enhanced Space Map and modes yield rapid run times and better ability to deal with abnormal file system structure.

#### **Get a glimpse of some or all results before exporting large amounts of data.**

This saves the export to CSV step in many cases where the search was being performed for a small number of files.

## **Gain true volume name matching with NetApp support.**

**Powerful Exporters automate the creation of scripts.**

This new feature uses a configurable threshold to detect how long a server or volume has not been scanned for it to be considered decommissioned. When this threshold is reached, an entry will be created that officially declares the resource to be decommissioned. The decommissioned resource does not appear in the reports from that date forward. To enable existing systems such as helpdesk or asset management, another option is to provide a macro directing the software to use this information.

A more flexible mechanism has been added for inverting all regular expressions within the console.

The software makes extensive use of regular expressions to match various types of information. Many situations require the matching of "everything but" a specific set of names. Now, all areas where expressions are entered allow for simple inverting of the expression. In addition, the option is available to use the simpler pattern matching system of "\*" and "?" from FileCensus version 3, rather than the more flexible but complex Perl Compatible Regular Expressions (PCRE).

Additional colouring schemes highlight large file system structures where the majority of the information is not being accessed. Previously, when a single, tiny file was accessed from within a large, deep directory structure the entire block was marked as recently accessed. Space Map improvements now generate organization-wide "hot and cold" storage maps. All space maps also support filtering of report results.

A new view has been added on the file search function to preview search results.

The previous search report was optimised to quickly export large amounts of file system information. A new preview option provides a sample, or all results, if the number of rows is below a pre-configured threshold. This saves the export to CSV step in many cases where the search was being performed for a small number of files.

Expanding on the reporting features on NetApp devices, the Libraries section now supports a new operating system identifier type of NetApp. The initials will "NA" will appear against all NetApp servers and volumes. This allows for true volume name matching in all reports and filtering of servers and volumes based on NetApp devices.

Exporters provide powerful Active Management functions which create scripts to perform various functions on a result set from a report, such as delete, move, zip in place, etc. FileCensus security follows a non-destructive approach to scripts by not allowing any scripting to be run from the FileCensus Console. The Exporters are a powerful way to automate the creation of scripts to be run by a System Administrator.

# **Release notes**

## Additional capabilities:

- More intuitive location of Tools—Agent Deployment, Catalog and Library Functions—in the Administration tab
- • Automatic object aliasing now enables user to change names without affecting reports
- • Script Workbench now fully supports all Javascript and LUA scripts for better Administration configuration
- • Enhanced filter options better describes and reports on Catalogs
- • Display new fields on reports with more Table Schema options
- New name clipping option ensures long path and file names can be displayed in report tables
- New login extension allows Administrators to access FileCensus for testing
- Create, run and test any SQL commands with new Custom System Report
- Create more scopes with new Wildcard style
- Administrators can now attach and email reports as CSV files—end user can open in a spreadsheet application

#### **Current FileCensus User?**

Contact your reseller to learn more and schedule your personalized demo.

© 2008 Intermine, Inc. All rights reserved.

#### **New FileCensus User?**

See our list of resellers who can help you with your storage resource management needs. www.intermine.com/contact

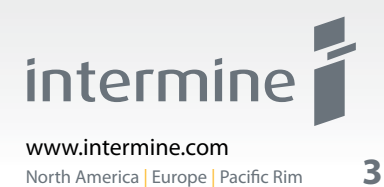

**3**